### Verification Extension for the Extensible Provisioning Protocol (EPP) Contact / Domain Name Mapping

Linlin ZHOU, CNNIC Wei WANG, ZDNS

### Verification issue got community concerns

- Verification Code Extension for the Extensible Provisioning Protocol (EPP), J Gould
	- Verification Code for marking the data for a transform command as being verified by a 3rd party
- Extensible Provisioning Protocol (EPP) China Name Verification Mapping, X Jiagui, J Gould
	- provisioning and management of Name Verification stored in a shared central repository

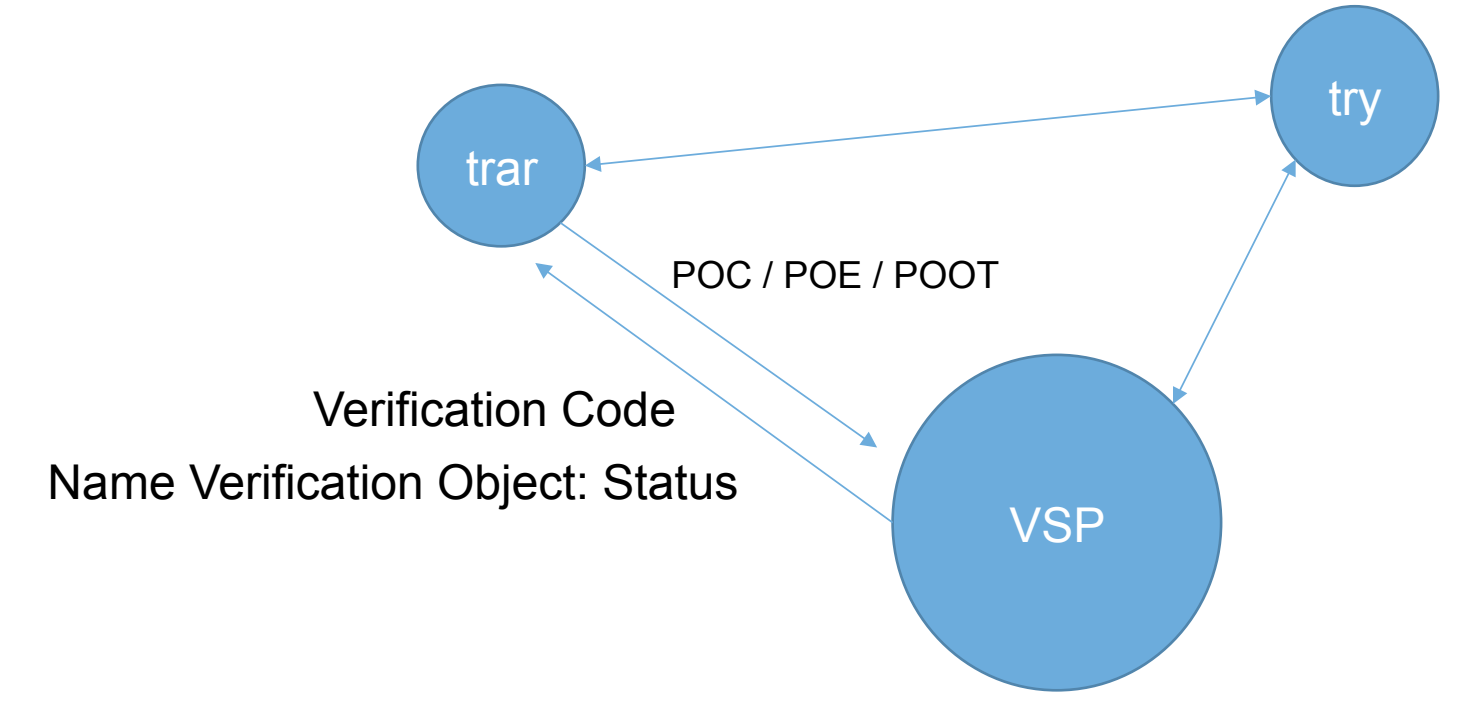

### Key factors in verification process from local practice

- According to the verification practice from CNNIC and ZDNS since 2009, the key factors are extracted as follows:
	- Time Sensitivity
		- Verification service time-cost impacts the SLA of registrar and registry
	- Transparency
		- Public Access to verification status and time-cost (through EPP or Whois)
	- Multiple interactions and state descriptions
		- Inconsistency between applied documentation and verification rule
		- Name holder, documentation timeliness, registration rules change during a domain name life-cycle
	- Integrity of Historical records

### Extension for EPP Contact/DomainName Mapping

• To offer detailed verification statuses which are employed in practice to indicate the process under any given verification framework

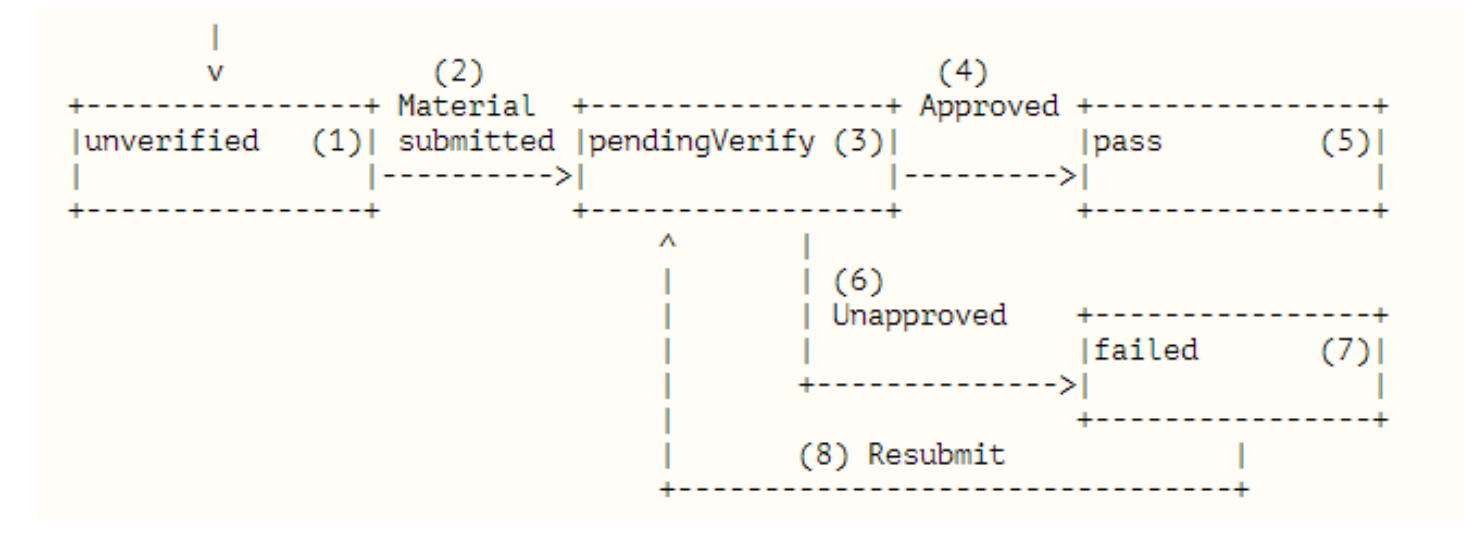

• EPP should be extended accordingly to be in alignment with the verification status indication.

### Extension for EPP Contact/DomainName Mapping

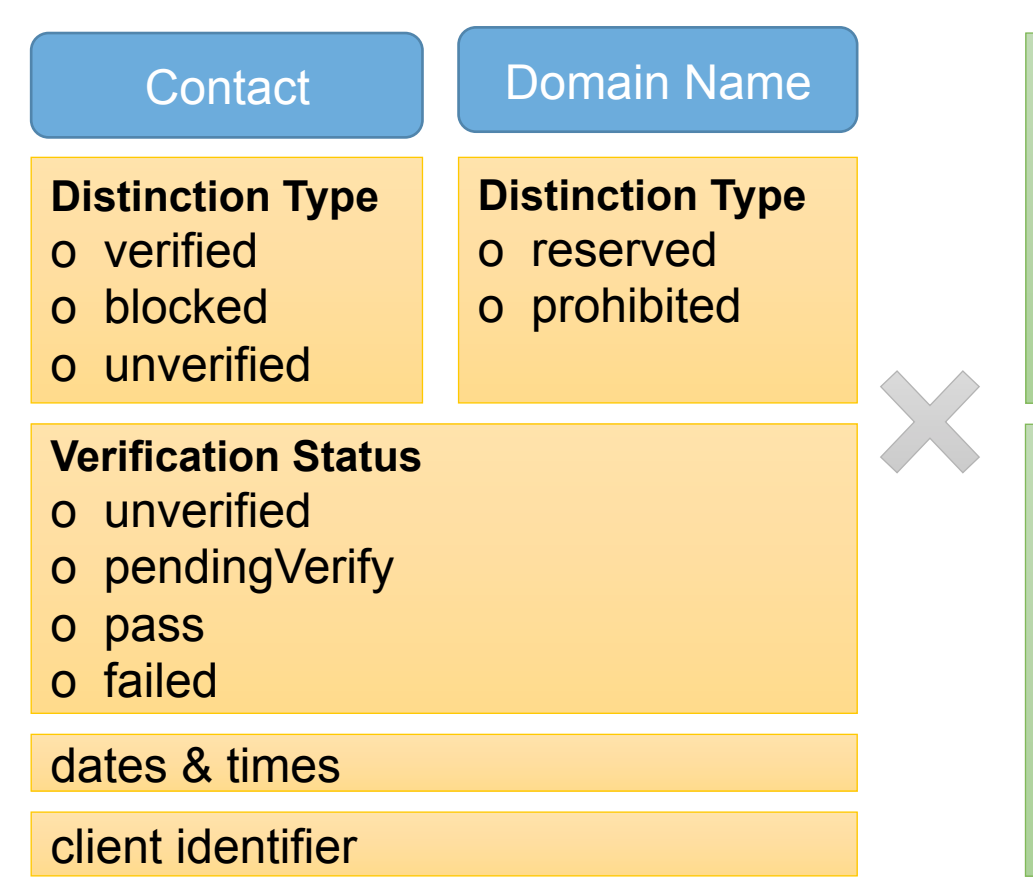

#### **Object Attributes EPP Command Mapping**

#### **EPP Query Commands**

- o EPP <check> Command
- o EPP <info> Command
- o EPP <transfer> Command

#### **EPP Transform Commands**

- o EPP <create> Command
- o EPP <delete> Command
- o EPP <renew> Command
- 
- o EPP <transfer> Command
- o EPP <update> Command

### $\mathscr{C}$  $\bigotimes$  $\bigotimes$  $\bigotimes$

 $\bigotimes$ 

 $\overset{\circ}{\phantom{a}}$ 

 $\bigotimes$ 

**Transparent to the user**

## The next step

- Expand the local ccTLD/gTLD practice
	- Test and cooperation with global TLD registries and local VSPs
- More status might be needed to describe a universal / adaptive process to different VSP practices.
- Correspondingly, EPP commands might be extended further to catch up with varied VSP practice.

# Thanks Q&A